# **Règle du jeu**

Nick Bentley, Dominic Crapuchettes, Ben Goldman & Brian O'Neill

 $\triangle$ 

Clari

 $\bigcirc$ 

LO

## 1

## Plongez dans l'inconnu !

Découvrez l'immensité du cosmos sous-marin, un monde mystérieux où votre survie est constamment menacée. Tentacules, dents acérées, encre noire… Saurez-vous vous adapter à l'inconnu ?

## **MATÉRIEL**

### 200 jetOns POPulatiOn

La population est la clef de ce jeu ! La population de votre espèce doit se développer. En fin de partie, chaque jeton rapporte 1 point, quelle que soit sa couleur.

### 24 Plateaux esPèce

Ces plateaux représentent vos espèces. Chaque plateau comporte 10 cases. Si un jeton Population est placé sur la case avec les arêtes, l'espèce est en surpopulation. La surpopulation amène des maladies capables de décimer une espèce.

Les icônes d'attaque des traits d'une espèce lui permettent de se nourrir de la population d'une autre espèce.

### 1 Récif

Au début de la partie, le récif abrite des jetons Population, mais lorsqu'il s'épuise, il reste vide, à moins qu'un événement ne lui rajoute des jetons Population.

Les icônes de **fouissage** des traits d'une espèce lui permettent de se nourrir de la population du récif.

### 1 Océan

La population de l'Océan est infinie. Lorsqu'une zone Océan tombe à court de population, prenez les jetons Population depuis la zone suivante. Lorsque la dernière zone Océan tombe à court de population, la fin de partie se déclenche.

Les icônes de gain, lorsqu'elles sont déclenchées, permettent à une espèce de se nourrir de la population de l'Océan.

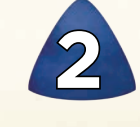

**2**

**2**

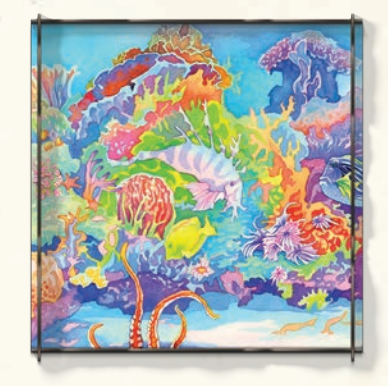

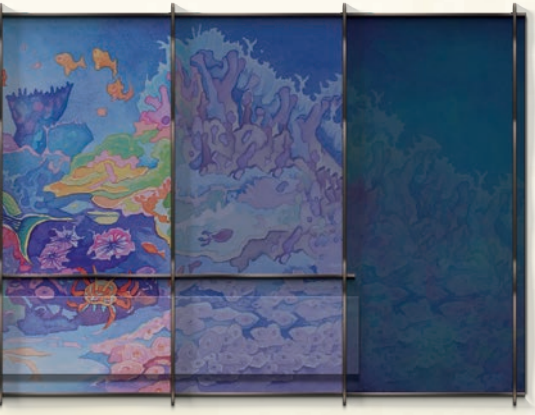

1re zone Océan

2e zone Océan

3e zone Océan

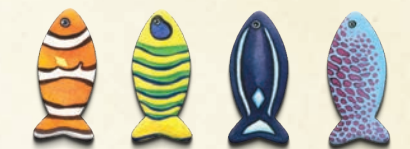

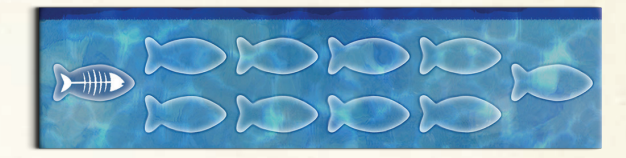

### 25 caRtes scénaRiO

Deux cartes Scénario sont placées au hasard sur les deux premières zones Océan à chaque partie, permettant de renouveler vos styles de jeu.

### 120 CARTES TRAIT SURFACE

La pioche de cartes Surface comporte 12 traits, en 10 exemplaires chacun. Pendant la partie, vous utiliserez ces traits pour adapter vos espèces afin de les faire prospérer dans un environnement qui ne cesse d'évoluer.

*Les traits de surface représentent le monde connu, fait d'éléments déjà étudiés par la science. Ces traits apportent une cohérence d'ensemble à l'écosystème du jeu.*

#### 89 caRtes tRait abysses

Chaque carte Abysses est unique et très puissante.

*Les traits des abysses représentent l'inconnu, fait d'éléments non découverts par la science. Ces traits apportent de la nouveauté et de la variété à l'écosystème du jeu.*

#### 1 caRte exPlOsiOn cambRienne

La partie est divisée en deux par la carte *Explosion cambrienne*. Lorsqu'elle survient, les espèces évoluent deux fois plus vite.

### **4 PARAVENTS**

Les paravents vous permettent de conserver les scores cachés. À chaque tour, vous marquez 1 point par jeton Population dans chacune de vos espèces. Cachez ces points derrière votre paravent.

#### **4 JETONS BONUS**

Les jetons Bonus permettent de rééquilibrer le désavantage que subissent les joueurs qui jouent en premier au début de la partie.

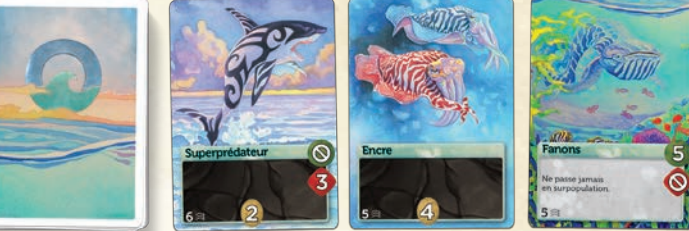

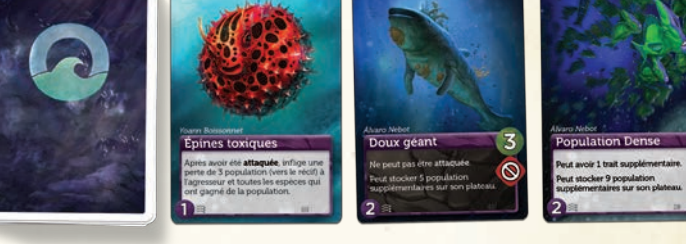

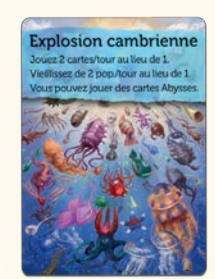

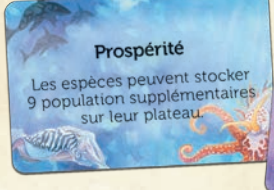

Astéroïde £ Les espèces sans trait<br>des Abysses perdent<br>3 population (vers le récit)

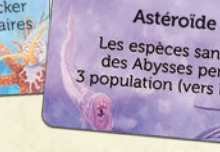

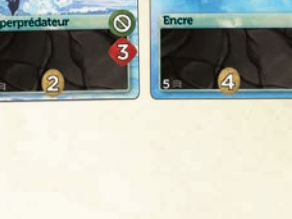

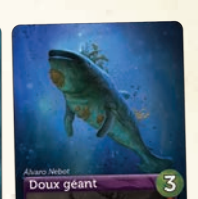

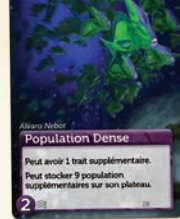

## Mise en place

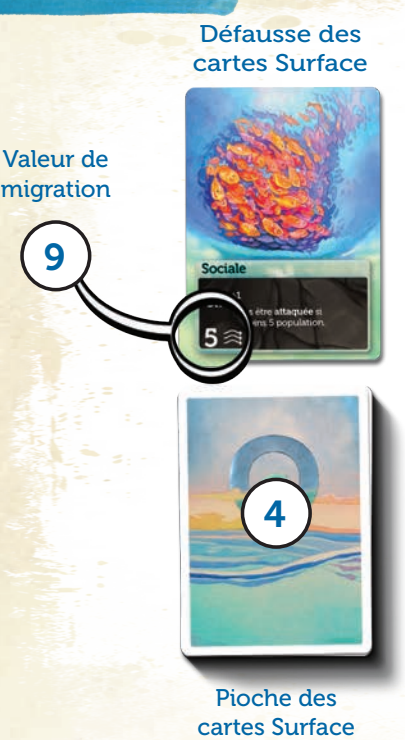

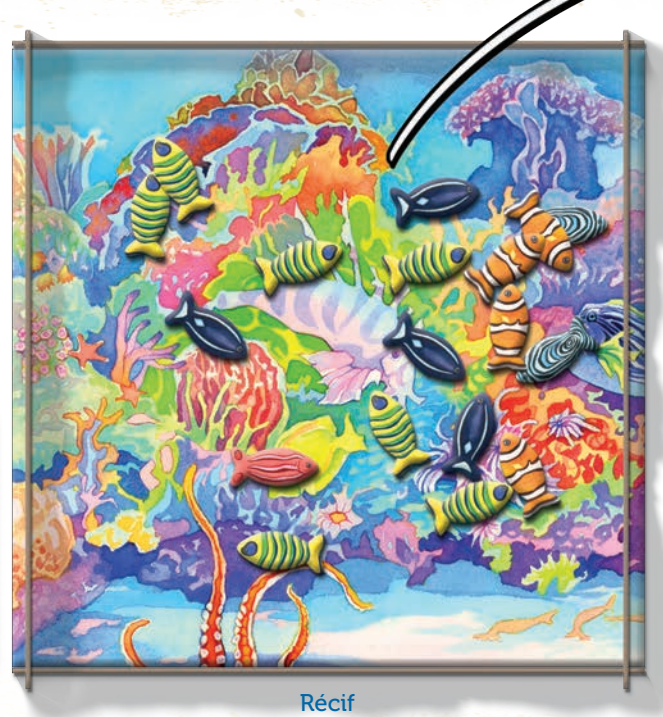

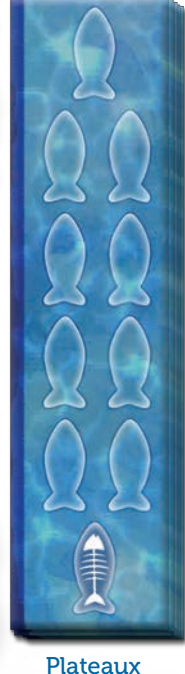

Espèce e de la provincia de la provincia de la provincia de la provincia de la provincia de la provincia de la provin<br>De la provincia de la provincia de la provincia de la provincia de la provincia de la provincia de la provinci

### variante Récif

*Oceans* a d'abord été conçu sans les cartes Scénario et sans les cartes Abysses. S'il s'agit de votre première partie, nous vous recommandons de jouer la variante Récif (cadres bleus ci-dessous). Sinon, préparez-vous à affronter les abysses !

- 1. Placez le Récif et le plateau Océan au centre de la table. Empilez les plateaux Espèce à proximité.
- 2. Placez la carte Explosion cambrienne côté standard dans la première zone Océan.

Variante Récif : placez cette carte côté Variante Récif visible.

3. Mélangez les cartes Scénario et placez 1 carte sur la première zone Océan et 1 carte sur la deuxième zone Océan. Remettez les autres cartes dans la boîte.

Variante Récif : utilisez les cartes *Abondance* et *Fertile* plutôt que de mettre des cartes au hasard.

- 4. Mélangez la pioche des carte Surface et distribuez 6 cartes à chaque joueur. Ensuite, placez la pioche face cachée à côté du récif.
- 5. Mélangez la pioche des cartes Abysses et révélez 2 cartes face visible pour former le pool génétique.

Variante Récif : ignorez cette étape.

6. Placez les 60 jetons Population de fin de partie dans le sachet prévu à cet effet. Ces jetons serviront lors de la dernière manche.

3

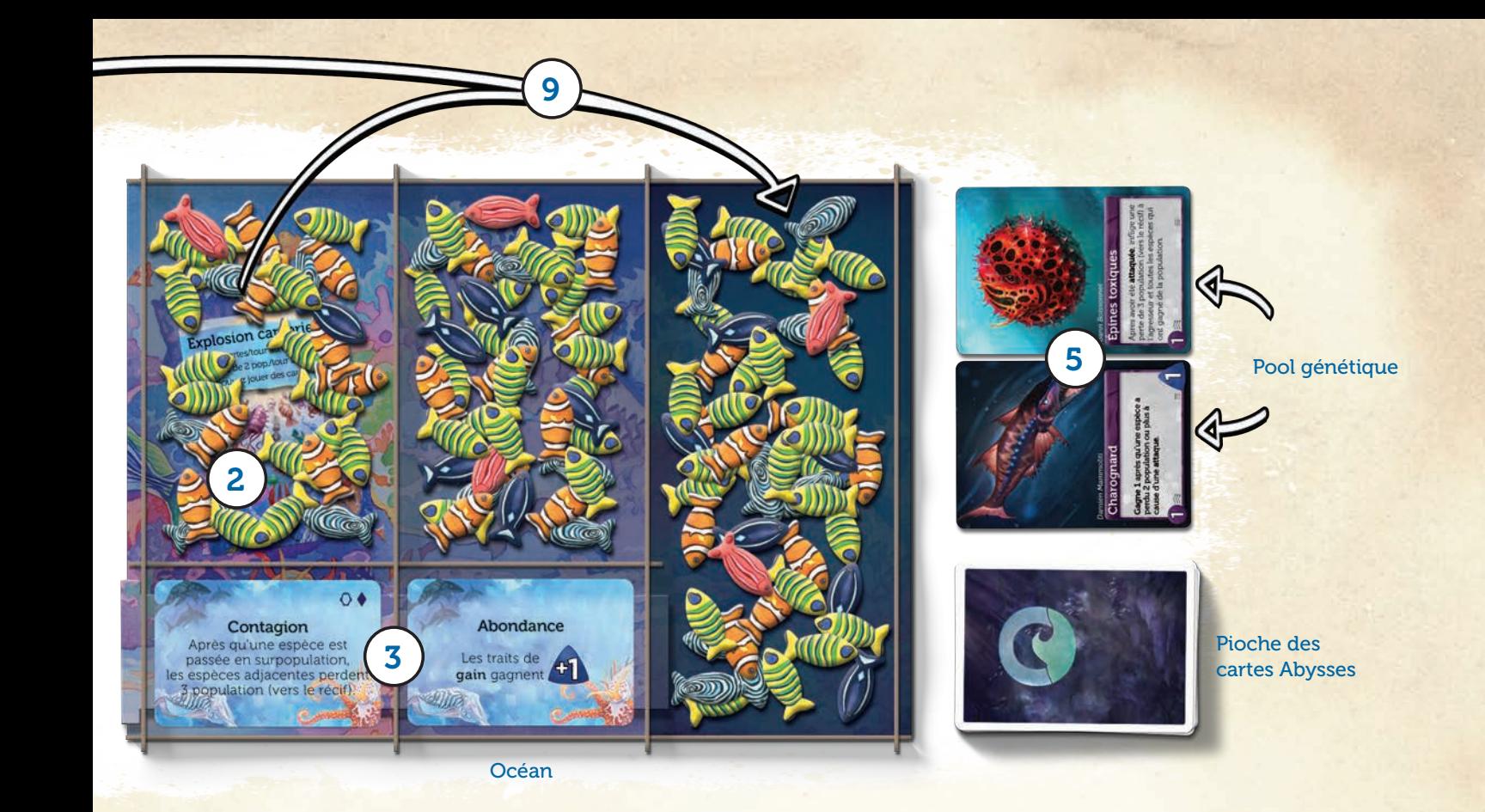

7. Formez une réserve de jetons Population avec 60 jetons + 20 jetons par joueur. Remettez les jetons Population inutilisés dans la boîte.

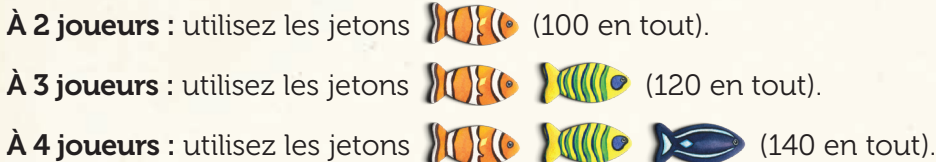

- 8. Divisez la réserve de jetons Population en 4 piles à peu près égales. Placez une pile sur le récif et une pile par zone Océan.
- 9. Révélez la première carte de la pioche des cartes Surface et placez-la face visible pour former la défausse. Regardez la **valeur de migration** imprimée en bas à gauche de la carte : prenez le nombre de jetons Population correspondant dans le récif et dans la 1<sup>re</sup> zone Océan, puis déplacez-les dans la 3<sup>e</sup> zone Océan.
- 10. Chaque joueur reçoit un paravent.
- 11. Le premier joueur est celui qui est capable de retenir sa respiration le plus longtemps. Chaque joueur reçoit un jeton Bonus en fonction de sa place dans l'ordre du tour et du tableau ci-contre. Rangez votre jeton bonus derrière votre paravent.

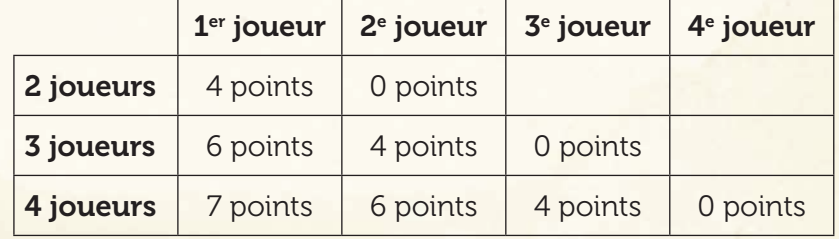

## aperçu

Dans Océans, vous devez prospérer dans un environnement en perpétuel changement où la nourriture est rare et où les prédateurs rôdent. Vous pouvez développer votre population en fouissant le récif , en attaquant d'autres espèces , ou en gagnant de la population directement dans l'océan . Assurez-vous de faire évoluer vos espèces pour assurer leur survie. À la fin de la partie, vous marquez 1 point pour chaque jeton Population en votre possession.

Les règles de base d'Océans sont expliquées dans ce livret, mais elles peuvent être modifiées par des éléments de jeu.

- Les cartes Scénario ont priorité sur les règles et s'appliquent à toutes les espèces en jeu.
- Les cartes Trait ont priorité sur les règles et les cartes Scénario, mais ne s'appliquent qu'à l'espèce qu'elles modifient. Le sujet sous-entendu de la plupart des cartes Trait est « Cette espèce ».

## tour de jeu

Le jeu se déroule dans le sens horaire en commençant par le premier joueur. Le tour d'un joueur se divise en 4 phases :

- Phase 1 Jouer des cartes : jouez 1 carte (ou 2 après l'Explosion cambrienne).
- Phase 2 Nourrir : nourrissez une de vos espèces.
- Phase 3 Vieillir : toutes vos espèces vieillissent.
- Phase 4 Piocher des cartes : vous piochez jusqu'à 6 cartes.

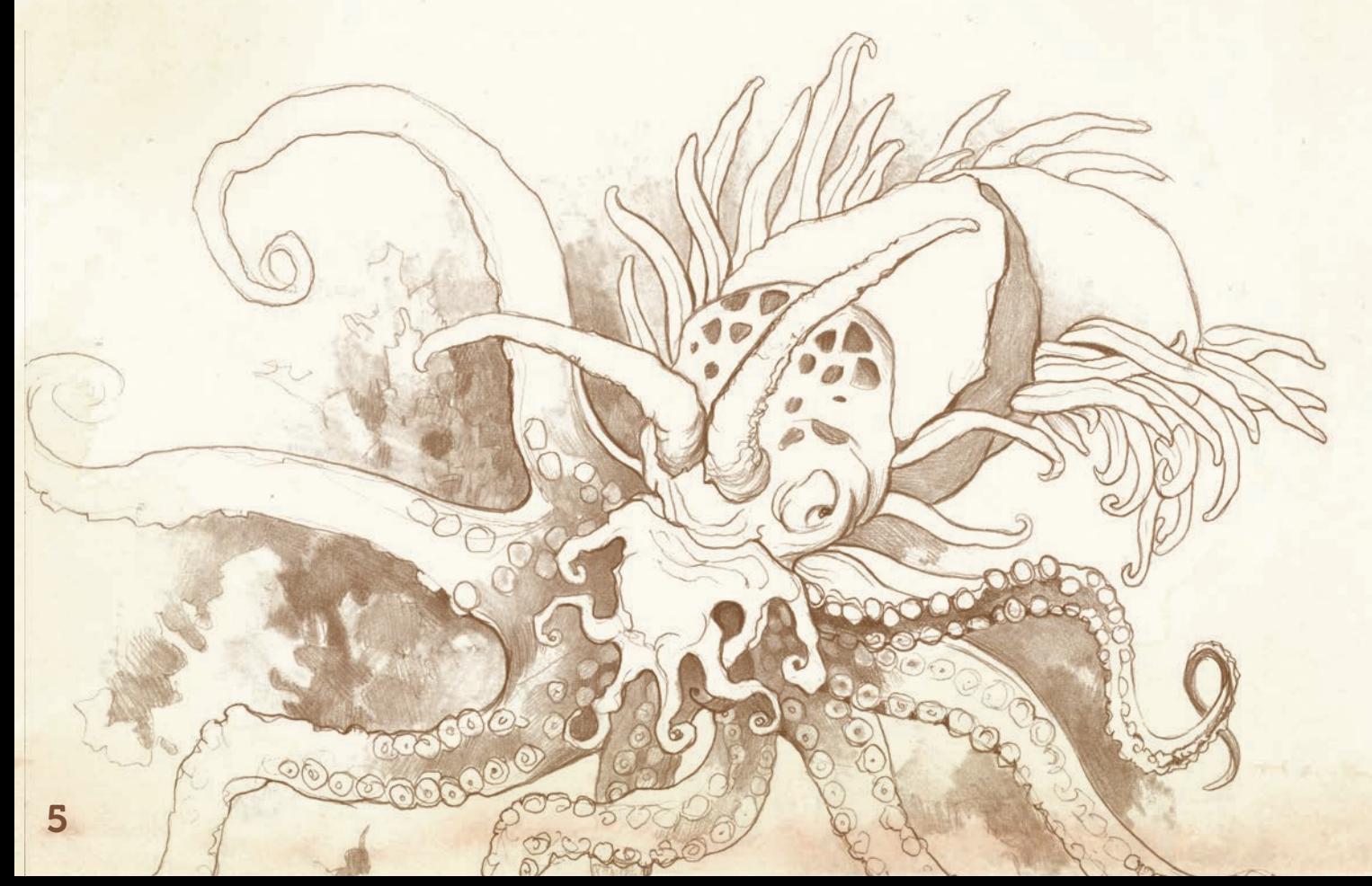

### Phase 1 – jouer des cartes

Jouez 1 carte Surface lors de cette phase tant que l'Explosion cambrienne n'a pas commencé. Une fois que l'Explosion cambrienne a commencé, jouez 2 cartes (Surface et/ou Abysses). Vous pouvez jouer des cartes pour faire **évoluer** une espèce ou pour faire **migrer** sa population.

De plus, vous pouvez, à n'importe quel moment durant cette phase, retirer un ou des traits de n'importe laquelle de vos espèces. Les cartes Surface sont défaussées face visible et les cartes Abysses sont retirées du jeu. Vérifiez bien que la suppression d'un trait n'affecte pas votre jeu (surpopulation, nombre de traits maximum, etc.)

• **ÉVOLUER** : la plupart des cartes Trait que vous allez jouer vont faire **évoluer** une de vos espèces. Vous pouvez jouer vos cartes sur une nouvelle espèce ou sur une espèce existante.

### jOueR un tRait suR une nOuvelle esPèce :

- 1. Prenez un plateau Espèce de la réserve et placez-le dans le sens vertical (les poissons s'éloignent de vous) à côté d'une de vos espèces existantes (ou entre deux espèces).
- 2. Placez la carte Trait sur la gauche de ce plateau Espèce, le long de la bordure sombre. L'espèce est à présent en jeu, et son trait est actif.

### jOueR un tRait suR une esPèce existante :

- ${\bf 1}$ . Placez la carte Trait sur la gauche de l'un de vos plateaux Espèce, le long de la bordure  $\,$ sombre. Le trait est à présent actif.
- 2. Une espèce ne peut avoir que 3 traits maximum, sauf mention contraire. Il est permis d'avoir plusieurs fois le même trait (ils sont cumulatifs).

Voyez le Guide de référence pour une explication détaillée des 12 cartes Trait Surface.

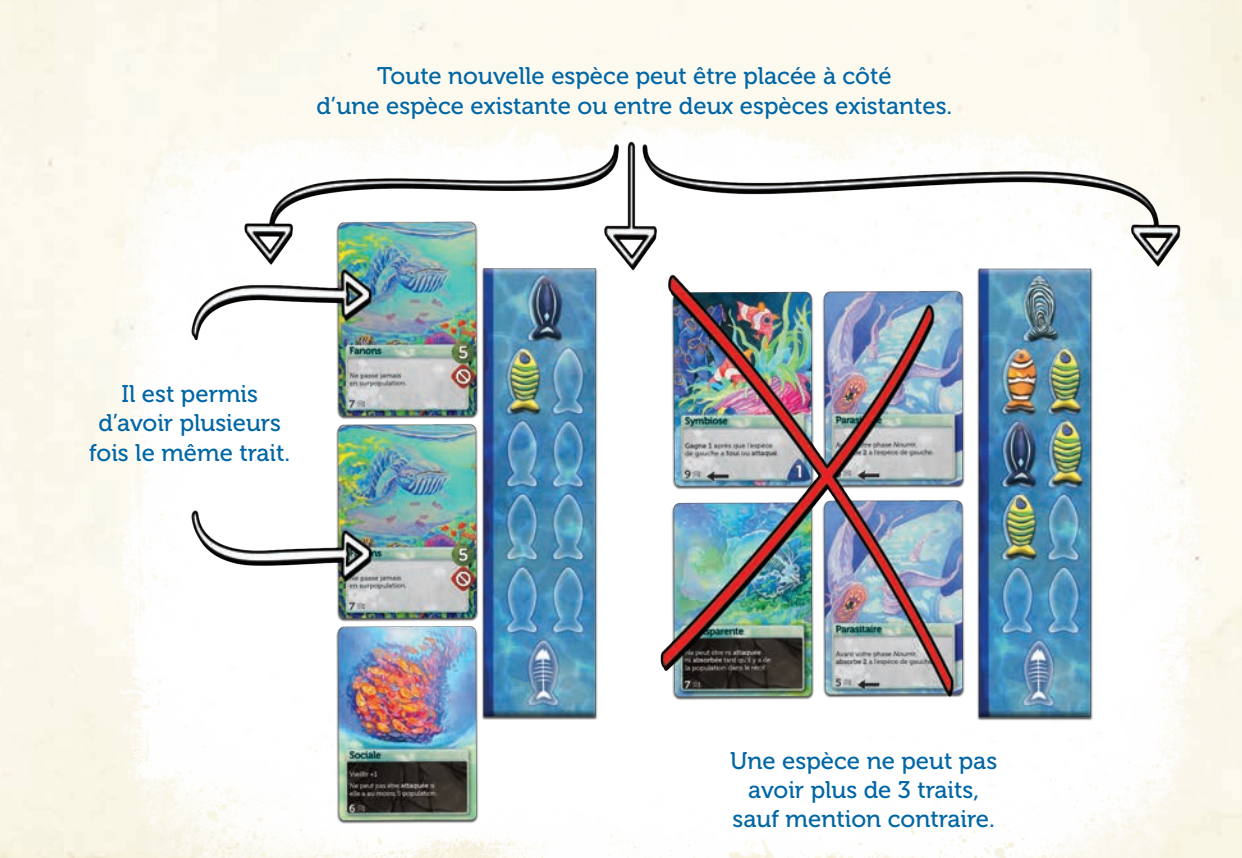

## jouer des cartes (suite)

• MIGRER : au lieu d'utiliser une carte pour faire évoluer une espèce, vous pouvez la jouer pour faire migrer votre espèce. Vous allez faire migrer autant de jetons Population que la **valeur de migration** inscrite sur la carte que vous jouez.

Choisissez un emplacement : soit le récif, soit une zone Océan. Défaussez une carte de votre main pour déplacer autant de jetons que sa valeur de migration depuis un emplacement du plateau vers l'emplacement choisi. Si la valeur de migration est plus élevée que le nombre de jetons disponibles, déplacez ce que vous pouvez.

### Phase 2 – Nourrir

Choisissez une de vos espèces à nourrir. Elle peut fouir pour prendre de la population depuis le récif ou **attaquer** pour prendre de la population d'une autre espèce.

### Règles de nourriture

- Une espèce ne peut fouir ou attaquer que si cela lui fait récupérer au moins 1 jeton Population.
- Une espèce ne peut fouir ou attaquer que si elle dispose d'une case libre sur son plateau.
- Une espèce ne peut pas accueillir plus de jeton Population qu'elle n'a de cases disponibles sur son plateau.
- Vous ne pouvez pas placer de jeton Population sur la case avec les arêtes, sauf s'il s'agit de la seule case disponible de votre plateau.
- Vous devez toujours prendre autant de population que votre valeur de fouissage ou d'attaque. Vous ne pouvez pas choisir d'en prendre moins pour éviter la surpopulation.

FOUISSAGE : faites la somme de toutes les icônes vertes des cartes Trait de votre espèce pour connaître sa valeur de fouissage. Prenez un nombre de jetons Population équivalent à cette valeur depuis le récif et placez-le sur votre plateau Espèce. Une espèce qui ne dispose d'aucune icône verte a une valeur de fouissage de 1.

Si une espèce est marquée d'au moins une icône elle ne peut jamais fouir, même si elle dispose d'autres icônes de fouissage.

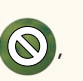

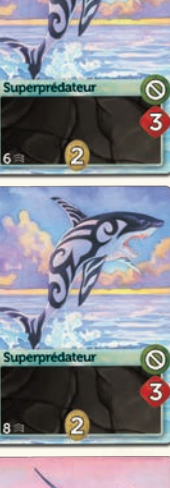

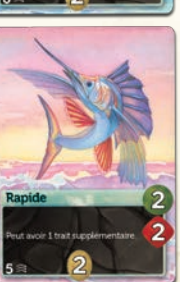

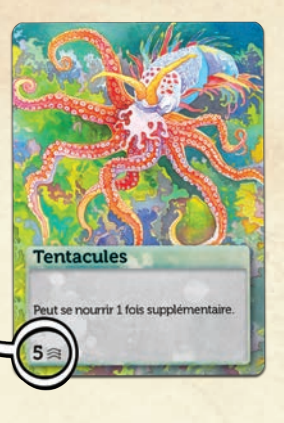

Valeur de migration

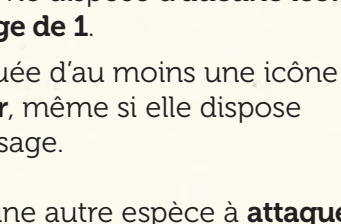

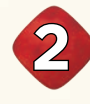

**2**

ATTAQUE : choisissez une autre espèce à attaquer (elle peut vous appartenir). Faites la somme de toutes les icônes rouges des cartes Trait de votre espèce pour connaître sa valeur d'attaque. Prenez un nombre de jetons équivalent à cette valeur depuis le plateau de l'espèce visée et placez-le sur votre plateau Espèce. Une espèce qui ne dispose d'aucune icône rouge a une valeur d'attaque de 1.

Si une espèce est marquée d'au moins une icône ( elle ne peut jamais attaquer, même si elle dispose d'autres icônes d'attaque.

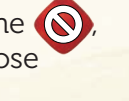

D'autres événements peuvent survenir lors de la phase *Nourrir* (Voir *Concepts de base* p. 9 et 10).

Cette espèce a une valeur d'attaque de 8 (3+3+2).

7

### Phase 3 – vieillir

Si l'Explosion cambrienne n'a pas commencé : retirez 1 jeton Population de chacune de vos espèces et placez-le derrière votre paravent pour former votre pile de score. Si l'Explosion cambrienne a commencé : retirez 2 jetons Population de chacune de vos espèces pour les placer dans votre pile de score. Si vous devez retirer 2 jetons et que vous n'en avez qu'un seul, retirez-le quand même.

Vous marquez de la population lorsque vous retirez des jetons Population d'une espèce pour les placer dans votre pile de score.

Une espèce s'éteint si elle n'a plus de jeton Population et que vous devez encore lui en retirer. Dans ce cas, défaussez toutes ses cartes Trait et remettez son plateau Espèce à disposition des joueurs.

*Rappel :*

- Votre espèce s'éteint uniquement si elle ne peut pas vieillir du montant requis (si vous avez 2 population et devez vieillir de 2, alors elle subsiste avec 0 population).
- Sauf mention contraire, une espèce ne peut pas s'éteindre lors du tour d'un autre joueur, même lorsqu'elle tombe à 0. Vous pourrez la nourrir lors de votre prochain tour, avant la phase *Vieillir.*

### Phase 4 – Piocher des cartes

Respectez les étapes ci-dessous.

- **1.** Vous pouvez piocher une carte Abysses :
	- Prenez la carte du dessus de l'une des pioches du pool génétique. Si l'une des pioches du pool génétique est vide, retournez la première carte de la pioche des cartes Abysses pour former une nouvelle pioche.

 $-$  ou  $-$ 

- Tirez 3 cartes de la pioche des cartes Abysses. Gardez-en 1 en main et placez les 2 autres face visible sur les pioches du pool génétique (1 par pioche).
- **2.** Vous pouvez défausser autant de cartes Surface de votre main que vous souhaitez. Vous ne pouvez pas défausser de cartes Abysses.
- 3. Piochez des cartes Surface jusqu'à avoir 6 cartes en main (Surface et Abysses). Si la pioche de cartes Surface s'épuise, mélangez la défausse pour former une nouvelle pioche.

Votre tour est maintenant terminé. Vous passez la main à votre voisin de gauche.

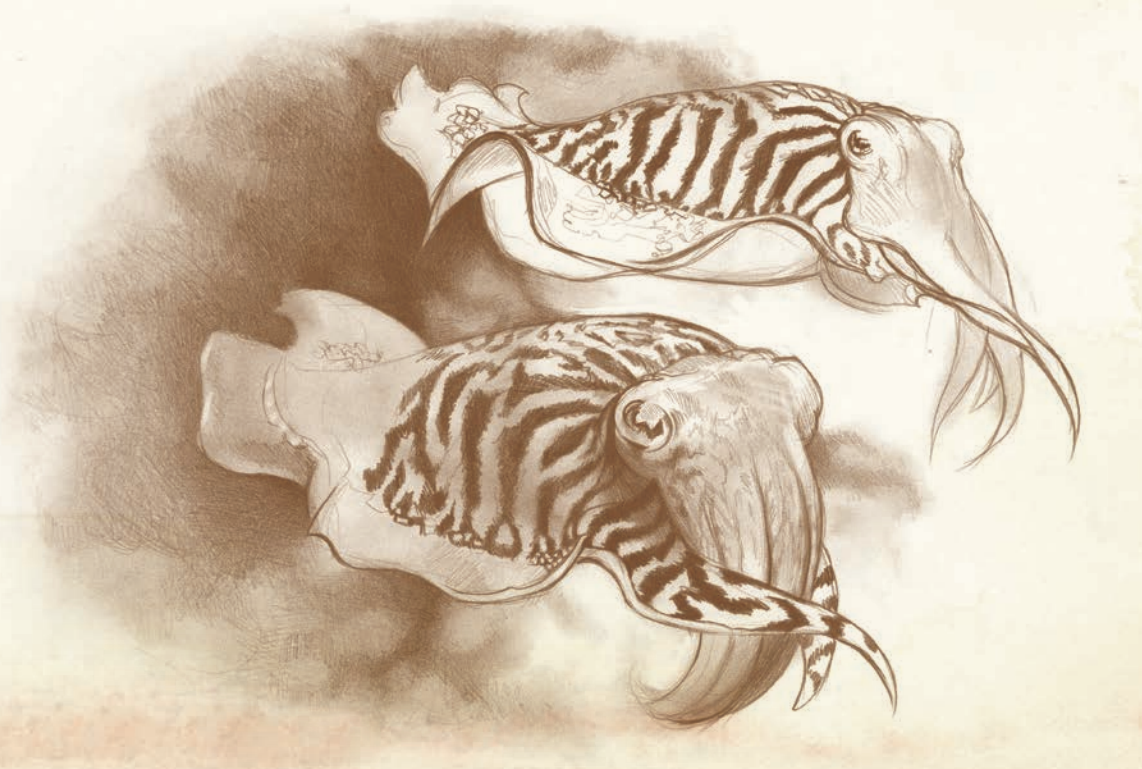

## concepts de base

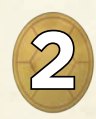

### **Traits défensifs**

Les traits rédigés sur fond noir sont des traits défensifs. Ils peuvent empêcher une espèce de vous attaquer. Certaines cartes disposent aussi d'un symbole de coquille marqué d'un chiffre : la somme de ces chiffres est la valeur de défense de votre espèce.

En cas d'attaque, soustrayez la valeur de défense à la valeur d'attaque de l'agresseur : le résultat indique le nombre de jetons Population dont il s'empare. Attention : la valeur d'attaque reste la même, c'est le nombre de jetons Population perdu qui est affecté.

> Toute espèce qui s'attaquera à l'espèce ci-contre lui prendra 8 jetons de moins (4+4) que si elle n'avait aucune protection.

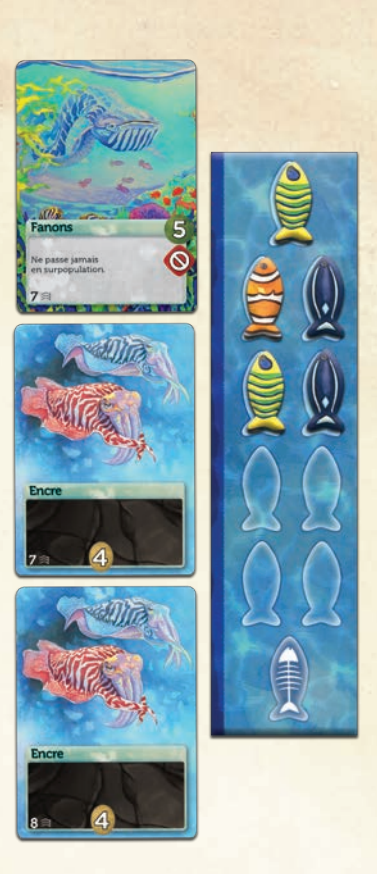

### Espèces adjacentes

Les espèces d'*Océans* vivent dans le même environnement. L'espèce la plus à gauche de chaque joueur est considérée comme adjacente à l'espèce la plus à droite de son voisin de gauche. Certains traits se déclenchent lorsqu'une espèce adjacente se nourrit. Ces traits sont marqués d'un symbole de flèches. Les flèches se réfèrent aux espèces qui sont immédiatement adjacentes à la vôtre (même chez un autre joueur).

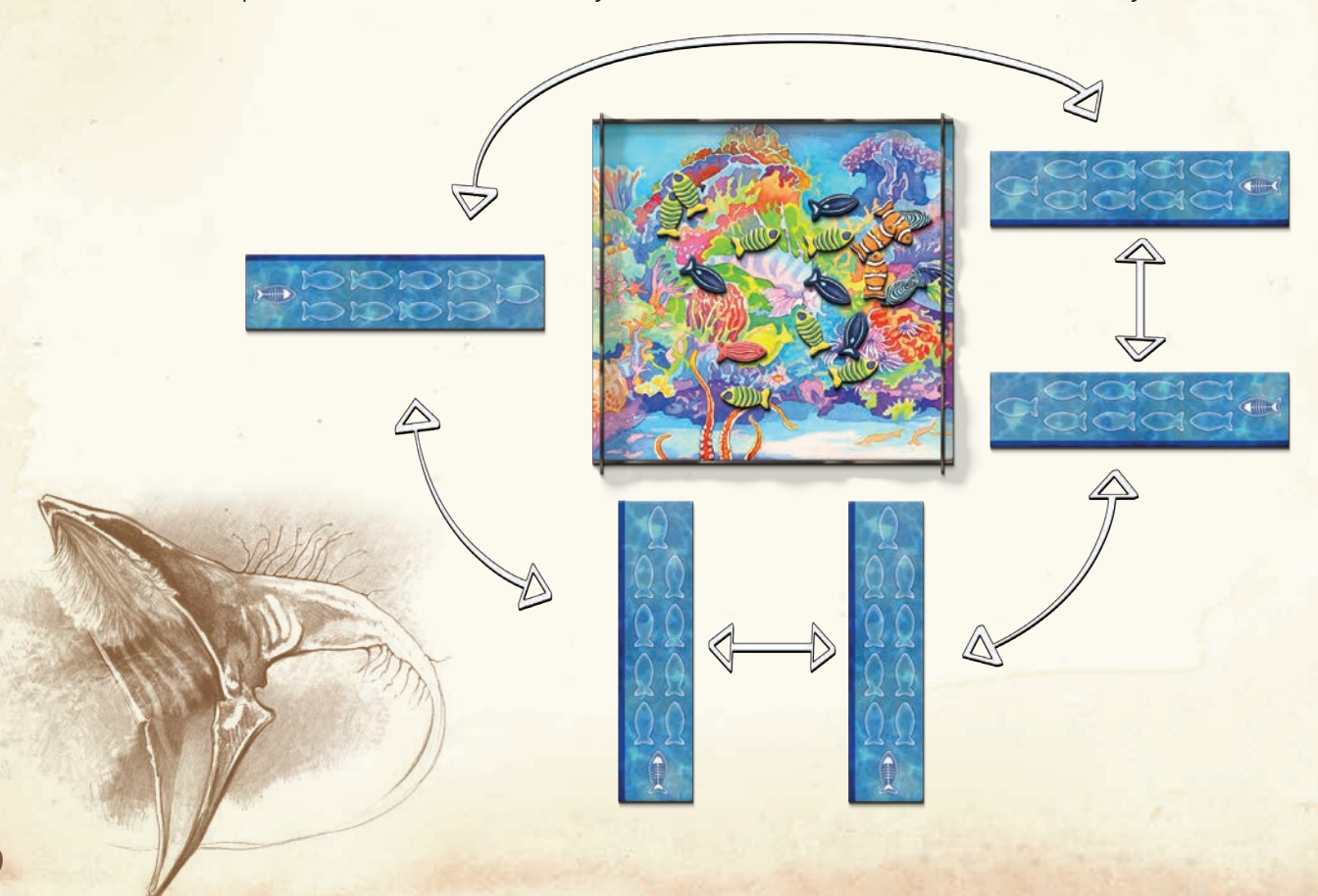

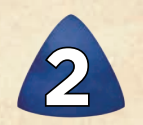

### Gains

Nourrir une espèce peut déclencher une icône de gain chez une autre espèce (même chez un autre joueur). Lorsqu'une espèce gagne de la population, elle prend le nombre de jetons Population correspondant à sa valeur de gain dans la première zone Océan, puis dans la deuxième si la première est épuisée, puis dans la troisième lorsque la deuxième est épuisée. Si la troisième zone est épuisée, placez-y immédiatement les 60 jetons Population de fin de partie afin de pouvoir résoudre complètement les traits permettant de gagner de la population.

![](_page_10_Picture_3.jpeg)

#### **Exemple de nourriture**

L'espèce de gauche avec le trait *Tentacules* (valeur d'attaque de 1 puisqu'elle n'a aucune icône d'attaque) attaque l'espèce de droite qui a le trait *Fanons*, et lui prend 1 jeton Population. L'espèce du milieu gagne 1 jeton Population grâce à son trait *Symbiose*, ainsi que 2 jetons Population par carte *Benthique*, soit un total de 5 jetons. Si l'espèce munie de *Tentacules*  attaque de nouveau pour reprendre 1 jeton Population à l'espèce de droite, alors l'espèce du milieu gagnera de nouveau 5 jetons, ce qui la fera passer en surpopulation.

![](_page_10_Picture_6.jpeg)

### **Surpopulation**

Après chaque phase *Nourrir*, résolvez tous les effets déclenchés par cette phase, puis vérifiez si vos espèces sont en surpopulation.

Une espèce est dite en surpopulation si la dernière case poisson (avec les arêtes) de son plateau est recouverte d'un jeton Population. Toute espèce en surpopulation retombe à 5 jetons. Vous pouvez choisir si vous remettez l'excédent dans le récif ou dans une zone Océan.

Si vous choisissez une espèce à nourrir et que cela la fait passer en surpopulation, alors elle ne peut plus se nourrir de nouveau à ce tour, même si elle dispose de traits comme *Tentacules* qui permettent normalement de le faire. Par contre, si une espèce passe en surpopulation parce qu'un autre effet de jeu l'a entraîné, elle pourra se nourrir.

> Si vous recouvrez la dernière case du plateau d'une espèce, elle passe en surpopulation.

![](_page_10_Picture_12.jpeg)

## cartes scénario

*Toute espèce doit s'avoir s'adapter. Non seulement pour dépasser les concurrents de son écosystème, mais aussi pour profiter des opportunités de l'environnement, et se défendre contre les menaces qu'il cache. Les cartes Scénario symbolisent ces influences.*

Il y a 2 types de cartes Scénario. Les cartes bleues ont des effets permanents, tandis que les cartes violettes doivent être déclenchées. Les cartes **bleues** s'activent lorsqu'il n'y a plus de population dans leur zone Océan. Les cartes **violettes** se déclenchent à chaque fois que leur zone Océan perd son dernier jeton Population. Cela peut arriver plusieurs fois lors de la même partie, notamment en cas de migration (ou de l'effet d'une carte Abysses) qui repeuple une zone Océan.

Une carte Scénario est dite active lorsque le dernier jeton Population de sa zone Océan est retiré. Veillez à bien résoudre tous les effets déclenchés (comme les gains et les surpopulations) avant d'activer la carte Scénario.

![](_page_11_Picture_4.jpeg)

Carte active Carte inactive

## icônes des cartes scénario

Les cartes Scénario modifient l'expérience de jeu. Certaines cartes rendent le jeu plus difficile pour des espèces données. D'autres rendent le jeu plus agressif. Les icônes ci-dessous vous donnent une indication et permettent d'adapter votre expérience de jeu. Lors de la mise en place, n'hésitez pas à retirer les cartes qui ne vous plaisent pas.

![](_page_11_Picture_9.jpeg)

Ces cartes Scénario proposent un environnement plus agressif.

![](_page_11_Picture_11.jpeg)

Ces cartes Scénario amènent de la complexité.

![](_page_11_Picture_13.jpeg)

Ces cartes Scénario sont des événements uniques.

## explosion caMbrienne

*L'explosion cambrienne est une période de l'histoire terrestre qui vit la prolifération de nouvelles espèces jusqu'alors inconnues. Elle se produisit il y a 500 millions d'années et dura environ 25 millions d'années. Les chercheurs ne savent pas ce qui a causé l'explosion cambrienne, mais ils suspectent une augmentation du niveau d'oxygène dans l'océan.*

L'explosion cambrienne survient lorsque la première zone Océan perd son dernier jeton Population et dure jusqu'à la fin du jeu. Elle ne sera jamais désactivée. Retirez la carte Explosion cambrienne de la première zone. Si l'explosion cambrienne survient pendant la phase *Jouer des cartes* d'un joueur, ce joueur peut immédiatement jouer une seconde carte (Surface ou Abysses). Si elle survient alors que la phase *Jouer des cartes* est terminée, ce joueur ne peut pas jouer une seconde carte.

Une fois l'Explosion cambrienne déclenchée :

- Jouer des cartes : jouez 2 cartes par tour au lieu de 1 carte.
- Vieillir : retirez 2 jetons Population au lieu de 1 jeton.
- Vous pouvez maintenant jouer des cartes Abysses et des cartes Surface. Les cartes Abysses coûtent plus cher (Voir *Les abysses* p.13).

## les abysses

*Au fond de l'océan, bien loin de la surface, rôdent des êtres si bizarres qu'ils semblent surnaturels : d'énormes prédateurs, des horreurs luminescentes, et de superbes créatures scintillantes. Ces espèces semblent n'avoir aucune place dans le monde du vivant, et pourtant, elles sont bien réelles. Les cartes Abysses représentent l'attrait de la découverte scientifique et comportent des traits inspirés de la biologie marine comme du fantastique. Plongez à vos risques et périls !*

Chaque carte Abysses est unique et puissante, et les utiliser pour faire évoluer une de vos espèces a un coût. Elles peuvent être jouées pour faire **évoluer** une espèce ou faire **migrer** sa population.

- Pour faire évoluer une espèce :
	- 1) Consultez la **valeur de migration** de la carte Abysses que vous allez jouer : c'est le nombre de jetons Population que vous devez payer en les prenant dans votre pile de score pour les mettre sur le récif ou sur une zone Océan.
	- 2) Posez la carte Abysses sur une nouvelle espèce ou sur une espèce existante.
- Pour faire migrer de la population :

Vous n'avez pas de coût supplémentaire à payer lorsque vous faites migrer de la population à l'aide d'une carte Abysses. Appliquez la règle standard. Retirez ensuite la carte du jeu.

![](_page_13_Picture_8.jpeg)

Pioche des cartes Abysses Pool génétique

## expérience personnalisée

Le module des *Abysses* est unique en son genre. Vous pouvez le calibrer pour qu'il convienne à votre expérience de jeu sans porter préjudice à son équilibre. Après chaque partie, nous vous recommandons de retirer les cartes Abysses qui ne vous plaisent pas. N'hésitez pas non plus à ajouter les cartes que vous préférez (même en plusieurs exemplaires). Au fil du temps, vous allez créer une version d'*Océans* qui convient particulièrement à votre groupe de joueurs, témoin de vos aventures dans les abysses.

## Fin du jeu

Lorsque vous retirez le dernier jeton Population des zones Océan, la dernière manche se déclenche. Dès que la troisième zone est épuisée, placez-y immédiatement les 60 jetons Population de fin de partie. Puis, continuez la manche jusqu'à ce que chacun ait pu jouer son tour, même s'il reste de la population dans le récif.

#### Vous marquez vos points comme suit :

- 1 point pour chaque jeton Population dans votre pile de score.
- 1 point pour chaque jeton Population de vos espèces survivantes.
- les points du jeton Bonus reçu en début de partie.

Le joueur qui a le plus de points l'emporte. En cas d'égalité, le joueur qui a le plus de traits sur ses espèces parmi les ex-aequo l'emporte. Si l'égalité persiste, le premier joueur a décrocher un emploi de pêcheur en Alaska l'emporte.

## **CRÉDITS**

**Conception** 

#### **Illustrations**

Directeur artistique : Ben Goldman Récif & cartes Surface : Catherine Hamilton Cartes Abysses :  $\overline{\phantom{a}}$  - voir chaque carte -**Conception graphique :** Ben Goldman Règles & Aides de jeu : Jacoby O'Connor **Conseiller artistique :** Bree Woodward

#### **Rédaction**

Relecture : Gersende Cheylan

## **Production**

**Tests** 

#### Testeurs principaux :

Auteurs : Nick Bentley, Dominic Crapuchettes, Ben Goldman, Brian O'Neill @Nick\_Bentley, @DCrapuchettes, @BenjaminGoldman **Chef de projet :** Dominic Crapuchettes Développement : Dominic Crapuchettes, Ben Goldman & Julia Williamson

Illustration de couverture : Catherine Hamilton & Guillaume Ducos

Règles : North Cominic Crapuchettes, Jonathan H. Liu & Julia Williamson **Édition (règles) :** Jonathan H. Liu, Van Willis & Apinya Ramakomud **Édition (cartes) :** Patrick Masterson & Jonathan H. Liu **Traduction française :** Antoine Prono (Transludis)

Directeur de la production : Apinya Ramakomud & Rick Butler Insert : Apinya Ramakomud

**Coordinateurs :** Dominic Crapuchettes, Ben Goldman & Julia Williamson **Contributeurs : Patrick Masterson, Brandon Jacobson, Hanzou, Jonathan H. Liu,** Julia Williamson, Josh Baird, Christian Scott & Keith Bishop Testeurs officiels : Brandon Jacobson, Stephen Riddell, Steve Miller, Aaron Wilson, Stephen Kunz, Robert Hall, Christian Scott, Patrick Masterson, Keith Bishop, Michael Bauer & Jay Wrobel

Chaque testeur a enregistré entre 15 et 30 parties et noté chaque carte pour rendre l'ensemble plus équilibré et plus amusant. Au total, plus de 10 000 commentaires ont été apportés sur Discord. Je remercie tout particulièrement les centaines de personnes qui ont disputé des parties avec les groupes de tests suivants : Barb Mattson, Bryan Kromrey, Charlie Ketchum, Christopher McCleary, David Chervony, David Minken, Dorianne Bernier, Drew Tschetter, Eric Meyers, Evan & Katherine Turner, Filip Kevely, Heather & Chris Champe-White, James Nelson, Jason McMillan, Jeff Buchmiller, Jim & Mary Emmerich, John J. Cord, A12John Parker, Josephine Baker, Justin Norris, Katrina Demeanour, Matt Kiser, Melissa Speirs, Michael Gemmell, Michael W Kuntz, MN/BR & BC/JZ, Nathan Ward-Tyrrell, Paul Ogle, Pedro Goins, Pierce Oeflein, Reese & Grace Frerichs, Ricardo Morales, Ross J. Konopaski, Russ DeLuca, Ryan Fish, Sarah Eckert, Shiyue Xu, Simona Dostalova, Steve McLaren, Steve Wright & sa famille, Susannah C Shissler, la famille Baird, la famille Barber, Tierany Tobiasson, Tim O'Flynn, Tony L. Thomas, Travis and Megan Roberts, Travis Morton, Trey Elliott & Zackary Green

#### Remerciements supplémentaires à :

- Plus de 200 personnes qui ont enregistré entre 1 et 10 parties dans notre base de données bénévolement.
- Tous nos backers Kickstarter, pour leur confiance.
- • Meeple Source pour les magnifiques poissons de bois peints disponibles à l'achat pour customiser votre exemplaire d'*Océans*.
- • Dog Might pour le porte-cartes en bois de luxe, également disponible à l'achat pour customiser votre exemplaire d'*Océans*.
- Toute la communauté des passionnés de BoardGameGeek.

www.NorthStarGames.com follow us:

© 2019 Funforge s.a.r.l. Tous droits réservés pour l'édition française. www.funforge.fr

![](_page_15_Picture_26.jpeg)